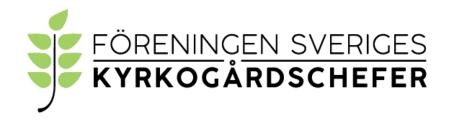

# Protokoll från FSK konstituerande styrelsemöte videomöte 2022-09-23

Närvarande: Katarina Evenseth ordförande Göteborg

> Niclas Sjöberg Skövde Alexander Ryman Alingsås Maria Sandström Skellefteå Svante Borg Stockholm

Rebecka Hansson Malmö ersättare Helena Lind Uddevalla ersättare Tommy Östher Solna ersättare Roger Bergel Gävle ersättare Per-Henrik Hinder Danderyd ersättare

§1. Mötets öppnande

Ordförande hälsade välkommen och förklarade mötet öppnat.

§2. Dagordning

Dagordningen godkändes och fastställdes.

§3. Val av justeringspersoner

Rebecka Hansson samt Helena Lind justerar protokollet.

§4. Styrelsens arbete

> Styrelsen beslutade utse Niclas Sjöberg som vice ordförande och kassör, Alexander Ryman som sekreterare samt att styrelsen under kommande möten diskuterar rollen som klubbmästare.

§5. Firmatecknare

Styrelsen beslutade att utse ordförande, kassör och sekreterare

att oinskränkt var för sig teckna föreningens firma.

§6. Nästa möte

Ett videomöte bokades in för styrelsen den 27 oktober kl. 14.00.

§7. Mötets avslutande

Ordföranden förklarade mötet avslutat.

Katarina Evenseth, ordförande

Rebecka Hansson, justerare

Alexander Ryman, sekreterare

Alexan La Ryman

Helena Lind, justerare

# Verifikat

Transaktion 09222115557477851397

#### Dokument

Protokoll från FSK konstituerande styrelsemöte 2022-09-23 videomöte

Huvuddokument

2 sidor

Startades 2022-09-23 15:34:12 CEST (+0200) av Alingsås

pastorat (Ap)

Färdigställt 2022-09-28 17:27:21 CEST (+0200)

#### Initierare

### Alingsås pastorat (Ap)

Alingsås pastorat alingsas.pastorat@svenskakyrkan.se +46766396170

## Signerande parter

Katarina Evenseth (KE)

katarina.evenseth@svenskakyrkan.se

The Esta

Signerade 2022-09-28 17:27:21 CEST (+0200)

Rebecka Hansson (RH)

rebecka.hansson@svenskakyrkan.se

Signerade 2022-09-25 09:34:14 CEST (+0200)

Alexander Ryman (AR)

alexander.ryman@svenskakyrkan.se

Alexander Ryman

Signerade 2022-09-23 15:41:14 CEST (+0200)

Helena Lind (HL)

helena.lind@svenskakyrkan.se

Signerade 2022-09-23 15:55:03 CEST (+0200)

Detta verifikat är utfärdat av Scrive. Information i kursiv stil är säkert verifierad av Scrive. Se de dolda bilagorna för mer information/bevis om detta dokument. Använd en PDF-läsare som t ex Adobe Reader som kan visa dolda bilagor för att se bilagorna. Observera att om dokumentet skrivs ut kan inte integriteten i papperskopian bevisas enligt nedan och att en vanlig papperutskrift saknar innehållet i de dolda bilagorna. Den digitala signaturen (elektroniska förseglingen) säkerställer att integriteten av detta dokument, inklusive de dolda bilagorna, kan bevisas matematiskt och oberoende av Scrive. För er bekvämlighet tillhandahåller Scrive även en tjänst för att kontrollera dokumentets integritet automatiskt på: https://scrive.com/verify

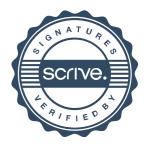